## SAP ABAP table POWL VH\_EASY\_FDR {Generated Table for View}

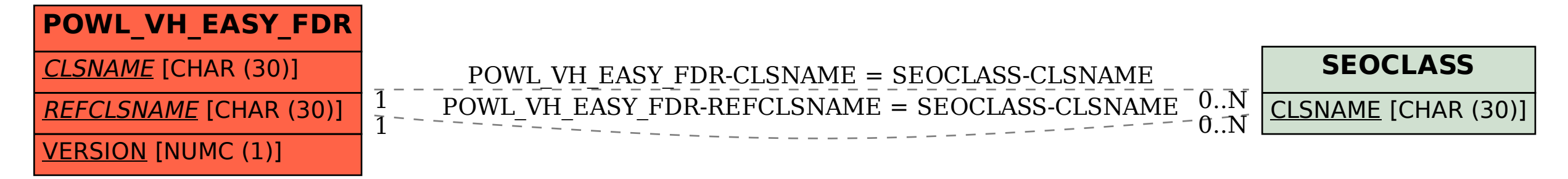